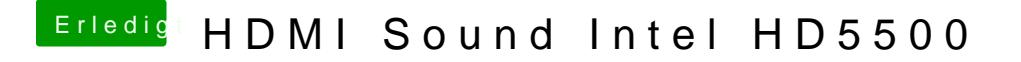

Beitrag von ItsJustMirko vom 7. Juli 2016, 20:56

Kann nochmal Danke sagen, bringe das dann in die Guide ein an der ich grade schreibe